#### Java class **AbstractDataSource**

- [public abstract String getDataSourceName\(\);](#page-0-0)
- o public abstract Collection<AbstractDataSet> getDataSets();
- [public abstract JDBCMetaData getDataSourceMetaData\(\);](#page-0-2)
- [public abstract boolean authenticate\(\) throws Exception;](#page-0-3)
- [public abstract void disconnect\(\);](#page-0-4)
- [public abstract Map<String, Object> testConnection\(\) throws Exception](#page-1-0)
- [public ScheduleDefinition getScheduleDefinition\(\);](#page-1-1)
- [public boolean autoRun\(\);](#page-1-2)
- <sup>o</sup> protected final byte[ ] loadBlob(String key);
- <sup>o</sup> protected final boolean saveBlob(String key, byte[ ] data);
- [protected final boolean areBlobsAvailable\(\);](#page-2-2)
- o [public final Object getAttribute\(String key\);](#page-2-3)
- [public final Integer getSourceId\(\);](#page-2-4)

#### <span id="page-0-0"></span>**public abstract String getDataSourceName();**

DataSourceNameString

### <span id="page-0-1"></span>**public abstract Collection<AbstractDataSet> getDataSets();**

collection

### <span id="page-0-2"></span>**public abstract JDBCMetaData getDataSourceMetaData();**

collection

# <span id="page-0-3"></span>**public abstract boolean authenticate() throws Exception;**

truefalsetrue

### <span id="page-0-4"></span>**public abstract void disconnect();**

### <span id="page-1-0"></span>**public abstract Map<String, Object> testConnection() throws Exception**

Yellowfin UI

**ERROR**

# <span id="page-1-1"></span>**public ScheduleDefinition getScheduleDefinition();**

### ScheduleDefinitionScheduleDefinition

public ScheduleDefinition(FrequencyTypeCode frequencyTypeCode, String frequencyCode, Integer frequencyUnit);

#### **frequencyTypeCode n**frequencyUnit

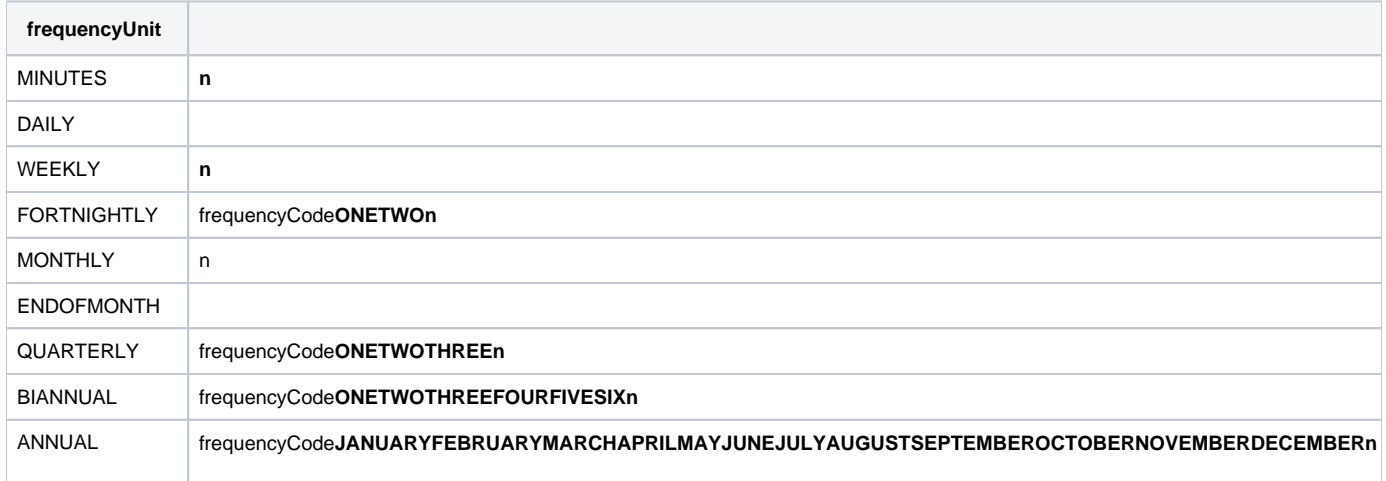

public ScheduleDefinition getScheduleDefinition() {

return new ScheduleDefinition("WEEKLY", null, 1);

}

public ScheduleDefinition getScheduleDefinition() {

return new ScheduleDefinition("MINUTES", null, 60);

<span id="page-1-2"></span>}

# **public boolean autoRun();**

**autoRungetScheduleDefinition()**

# <span id="page-2-0"></span>**protected final byte[ ] loadBlob(String key);**

**loadBlob()blob(byte[])**Blob**areBlobsAvailable()**blob

# <span id="page-2-1"></span>**protected final boolean saveBlob(String key, byte[ ] data);**

**saveBlob()** blob(byte[])byte[]nullBlob**areBlobsAvailable()**blob

# <span id="page-2-2"></span>**protected final boolean areBlobsAvailable();**

Blob**areBlobsAvailable()**blobBlob

# <span id="page-2-3"></span>**public final Object getAttribute(String key);**

**getAttribute()**Yellowfin UIAPI

# <span id="page-2-4"></span>**public final Integer getSourceId();**

**getSourceId()**ID

saveBlob()loadBlob()

blob

# **Blob**

BlobYellowfinblob blob100,000**ALL\_TWEETS**blob

 201601\_TWEETS 201602\_TWEETS

### 201603\_TWEETS

201604\_TWEETS

BlobBlob2016-02-05 2016-03-05201602\_TWEETS201603\_TWEETS23

blobblobblob

blobYellowfinblobDBMSYellowfin

Yellowfin

getColumns()

getColumns()getFilters()

### Yellowfin UI**ThirdPartyException()**

throw new ThirdPartyException("Unable to connect to the Twitter API at this time.");

Oh No**execute()**